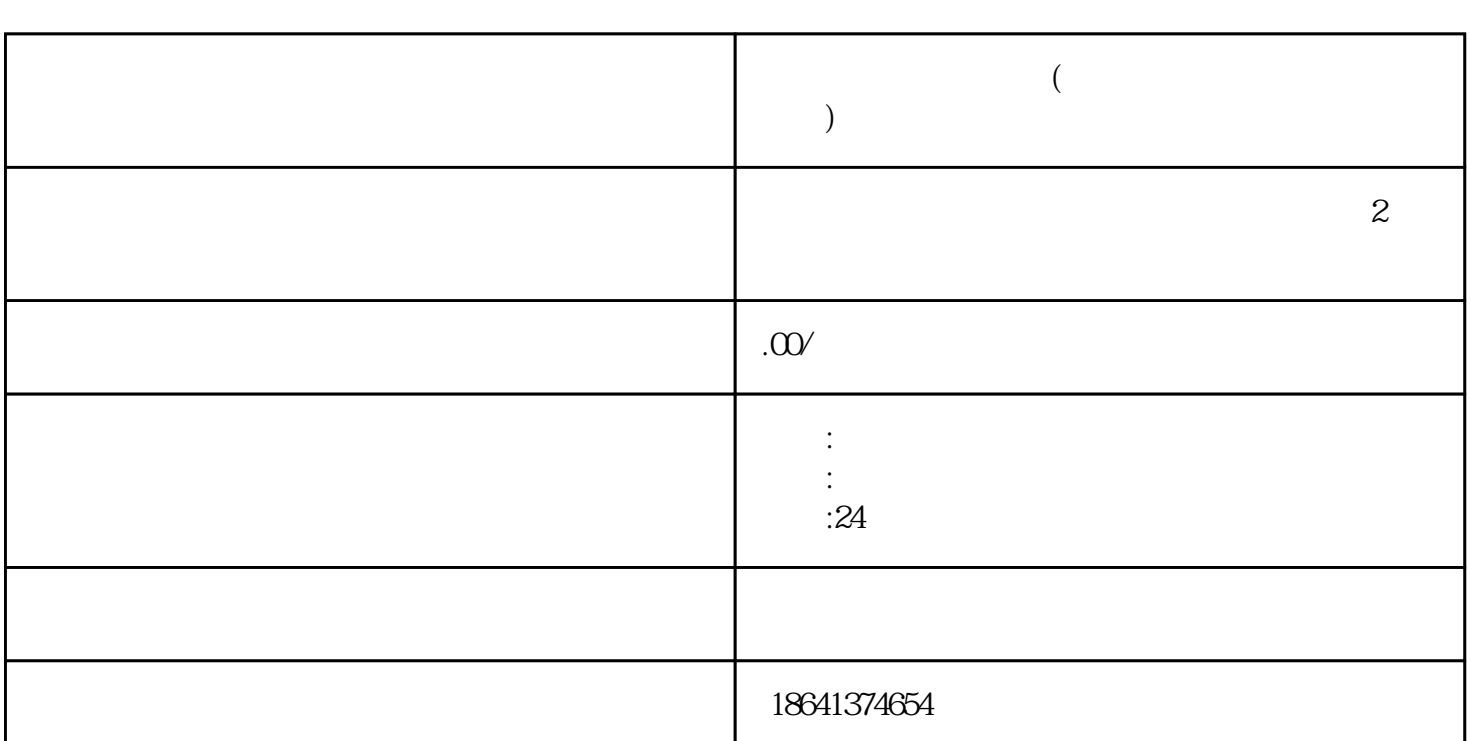

**飞机号批发自助下单(飞机号批发自助下单怎么操作)**

 $1$